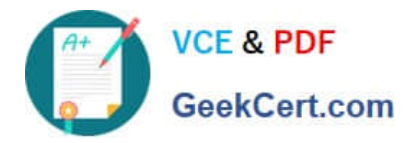

# **JN0-332Q&As**

Juniper Networks Certified Internet Specialist, SEC (JNCIS-SEC)

## **Pass Juniper JN0-332 Exam with 100% Guarantee**

Free Download Real Questions & Answers **PDF** and **VCE** file from:

**https://www.geekcert.com/jn0-332.html**

100% Passing Guarantee 100% Money Back Assurance

Following Questions and Answers are all new published by Juniper Official Exam Center

**C** Instant Download After Purchase **83 100% Money Back Guarantee** 

- 365 Days Free Update
- 800,000+ Satisfied Customers

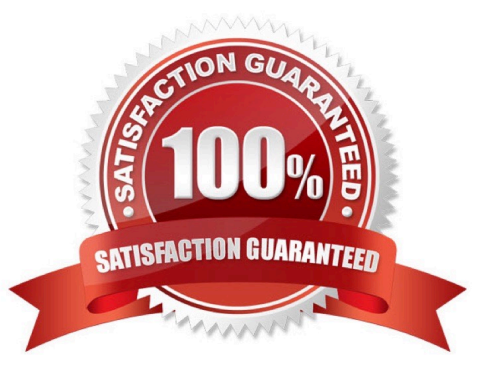

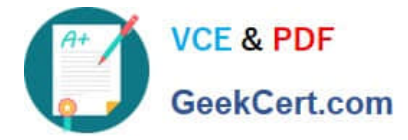

#### **QUESTION 1**

Which three components can be leveraged when defining a local whitelist or blacklist for antispam on a branch SRX Series device? (Choose three.)

- A. spam assassin filtering score
- B. sender country
- C. sender IP address
- D. sender domain
- E. sender e-mail address

Correct Answer: CDE

#### **QUESTION 2**

You are asked to establish a chassis cluster between two SRX Series devices. You must ensure that endto-end connectivity is monitored and that the redundancy group will fail over to the other node if the remote device becomes unreachable.

What would ensure this behavior?

- A. Bidirectional Forwarding Detection
- B. real-time performance monitoring
- C. remote interface monitoring
- D. remote IP address monitoring

Correct Answer: D

#### **QUESTION 3**

Which SRX5400 component is responsible for forwarding a packet?

- A. IOC
- B. SPC
- C. RE
- D. SCB

Correct Answer: A

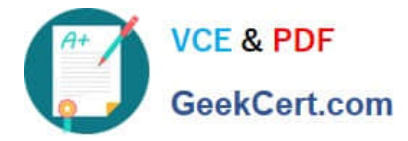

#### **QUESTION 4**

What is supported on the fabric link?

- A. jumbo frames
- B. filters
- C. fragmentation
- D. policies

Correct Answer: A

### **QUESTION 5**

What are two interfaces created when enabling a chassis cluster? (Choose two.)

- A. st0
- B. fxp1
- C. fab0
- D. reth0
- Correct Answer: BC

[Latest JN0-332 Dumps](https://www.geekcert.com/jn0-332.html) [JN0-332 Exam Questions](https://www.geekcert.com/jn0-332.html) [JN0-332 Braindumps](https://www.geekcert.com/jn0-332.html)